## Buses from Bexley

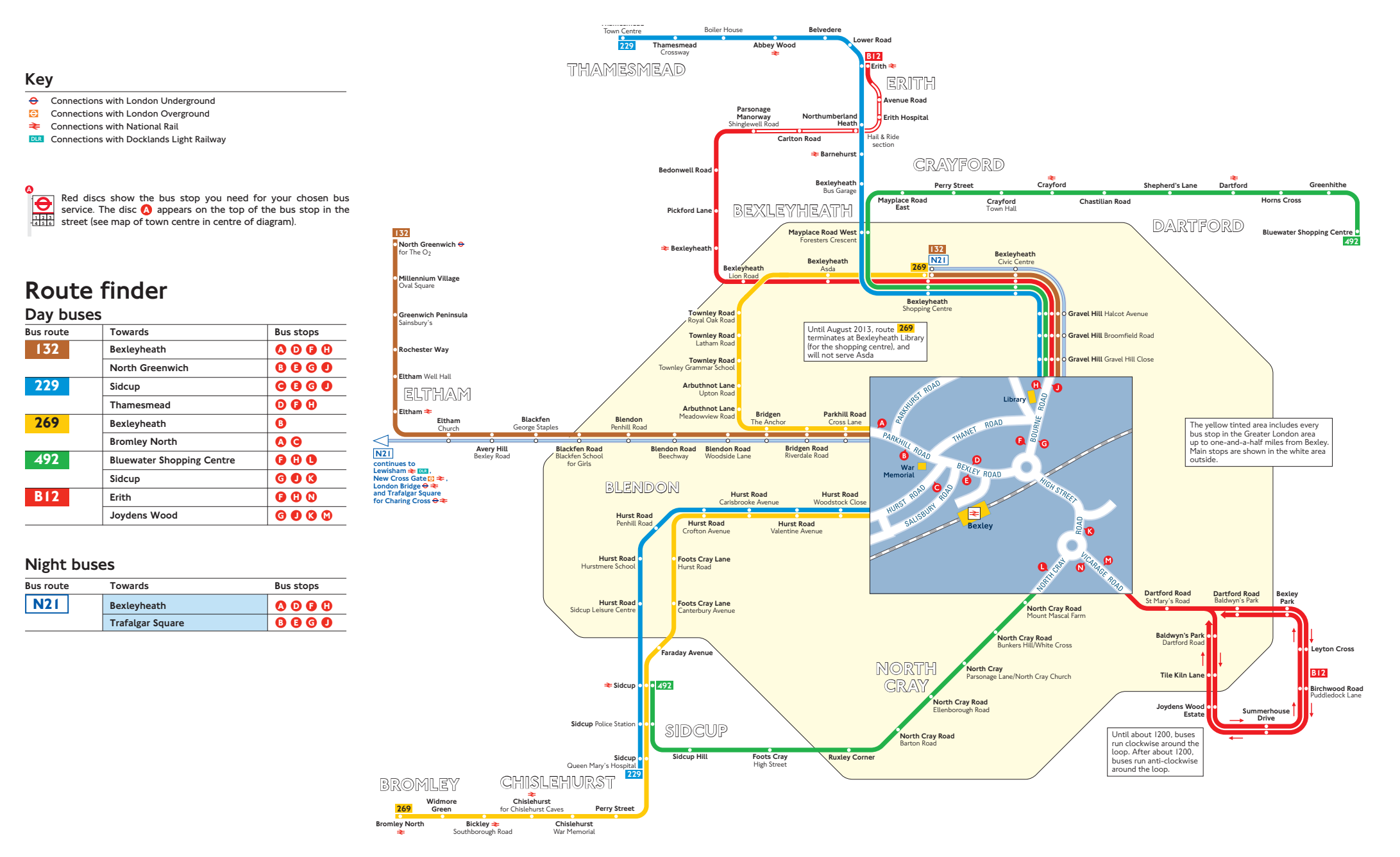